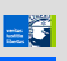

-6

## **Verknüpfung von XML-Dokumenten Dokumenten**

Klaus Schild, © 2003 1

## **Lernziele**

 Wie können einfache Links, wie sie von HTML bekannt sind, in XML dargestellt werden?

FS

Klaus Schild, © 2003 2003 2003 2003 2004 2005 2007 2007 2007 2007 2008 2007 2007 2008 2009 2009 2009 2009 2009

Was sind erweiterte Links?

## **XLink**

- Ein HTML-Dokument kann beliebig mit anderen Dokumenten verknüpfen werden:
	- <a href="Anker">Link</a> und
	- <img src="Graphik-Datei">
- Dies ist einer der wichtigsten Gründe für den Erfolg des World Wide Webs.
- Als verallgemeinerte Auszeichnungssprache hat XML *keine* konkrete Elemente, auch keine für solche Links.
- Es gibt aber einen W3C-Namensraum, der ein entsprechendes Vokabular für Links bereitstellt.
- Î http://www.w3.org/TR/xlink/ (Recommendation)

Klaus Schild, © 2003 33 33 34 34 35 35 36 36 36 37 37 38 37 38 37 38 37 38 37 38 37 38 38 38 38 38 38 38 38 38 Beispiel für die Erweiterbarkeit von XML!

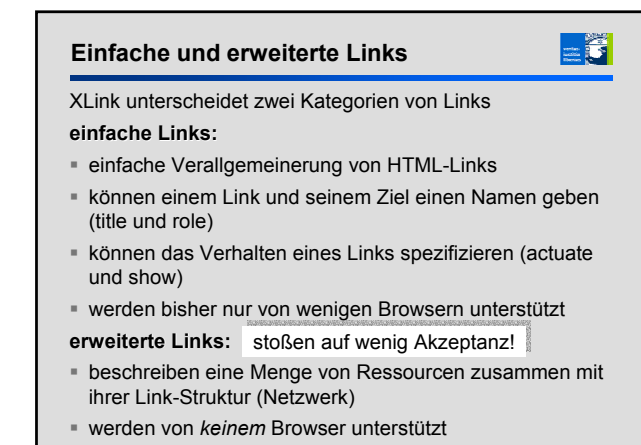

Klaus Schild, © 2003 **4. Andreas Schild, Carl Andreas Schild, Carl Andreas Schild, Carl Andreas Schild, Carl Andreas A** 

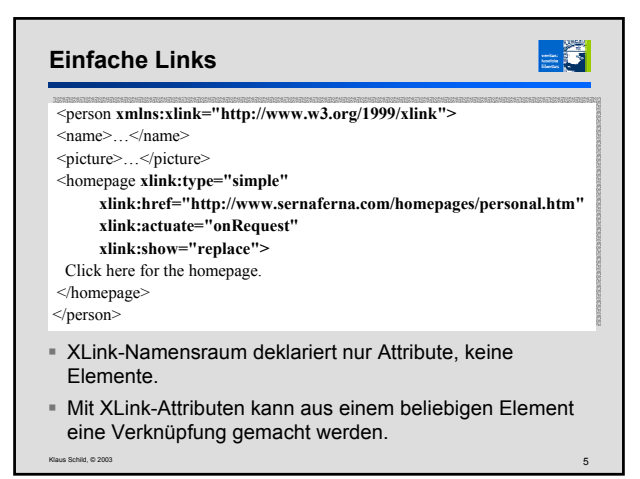

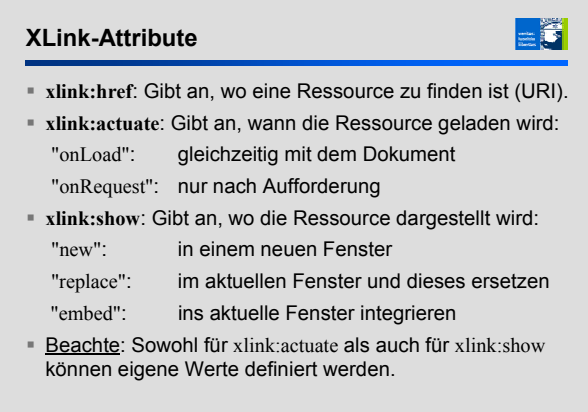

Klaus Schild, © 2003  $\sim$ 

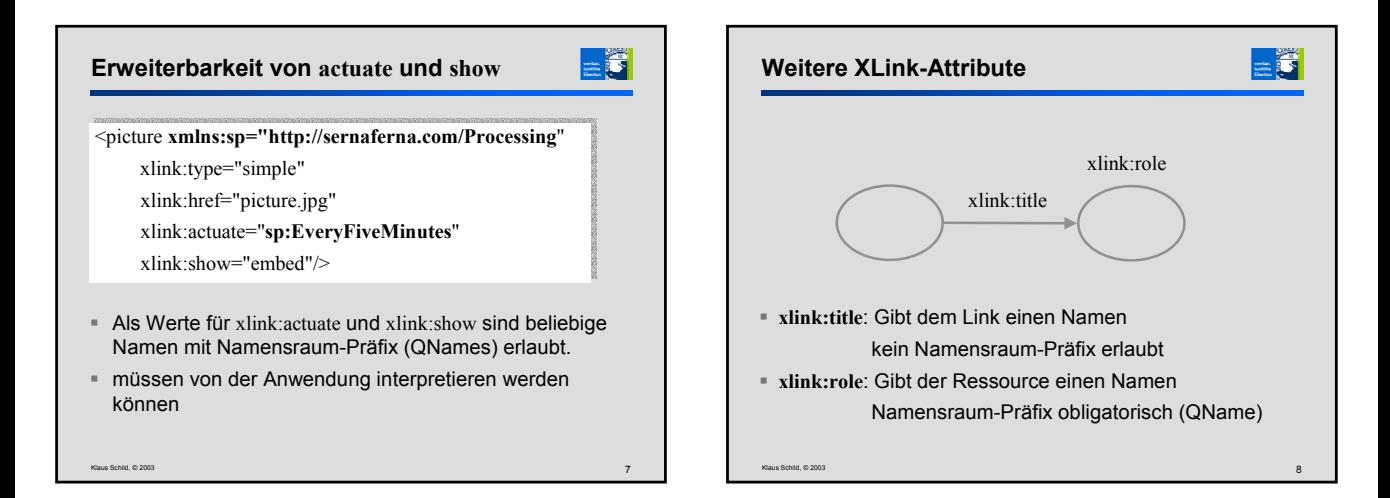

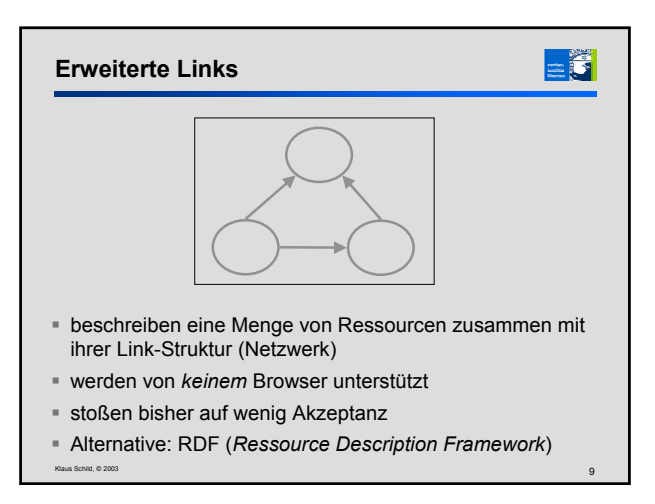